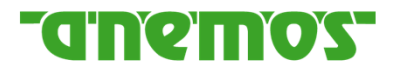

### **Standortgüte nach Inbetriebnahme (TR10)**

**Kurzprüfung, Prognose und Testat**

# **31. Windenergietage in Potsdam**

### **9. November 2023**

### **André Glücksmann**

**anemos Gesellschaft für Umweltmeteorologie mbHwww.anemos.de**

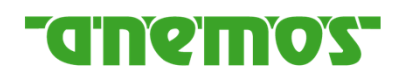

### **Inhaltsverzeichnis**

- **1. Grundlagen**
- **2. Berechnungsverfahren nach TR10 Rev. 2**
- **3. Anwendung und Probleme**
- **4. TR10 Rev. 3 geplante Anpassungen und aktuelle Diskussionen**
- **5. Prognose der Standortgüte nach IBN**
- **6. Zusammenfassung**
- **7. Fragen / Diskussion**

### **GINO'INO'S**

#### **Erneuerbare-Energien-Gesetz**

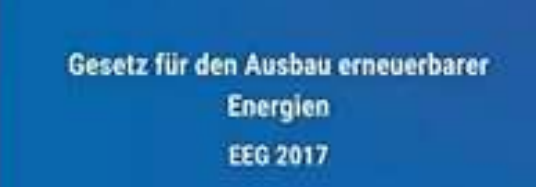

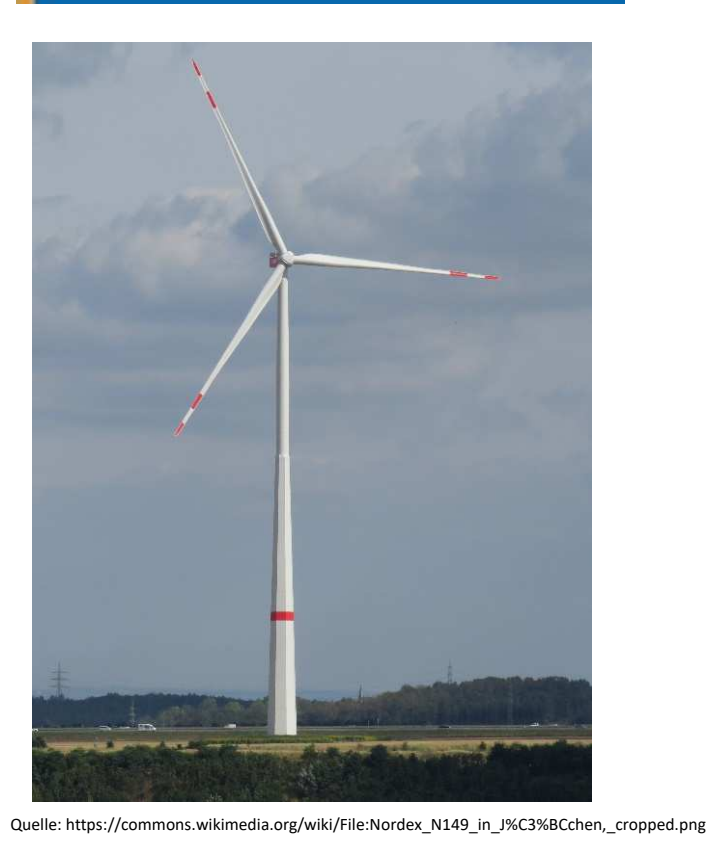

- 1. Einführung Ausschreibungsverfahren<br>2. Zuschlagswert wird angepasst über St
- 2. Zuschlagswert wird angepasst über Standortgüte
- 3. Standortgüte hängt vom Ertragspotential des Standorts ab.

#### **Ausnahmeregelung IBN 2017-2018:**

- 1. vor 2017 genehmigt
- 2. IBN vor 2019
- => gesetzlich anzulegender Wert

#### **Ab 2024 geht es mit den meisten WEA dann los:**

#### **Marktstammdatenregister:**

2019: ~280 WEA in 2024 2020: ~400 WEA in 20252021: ~470 WEA in 2026

### **TONG THE TIME ST**

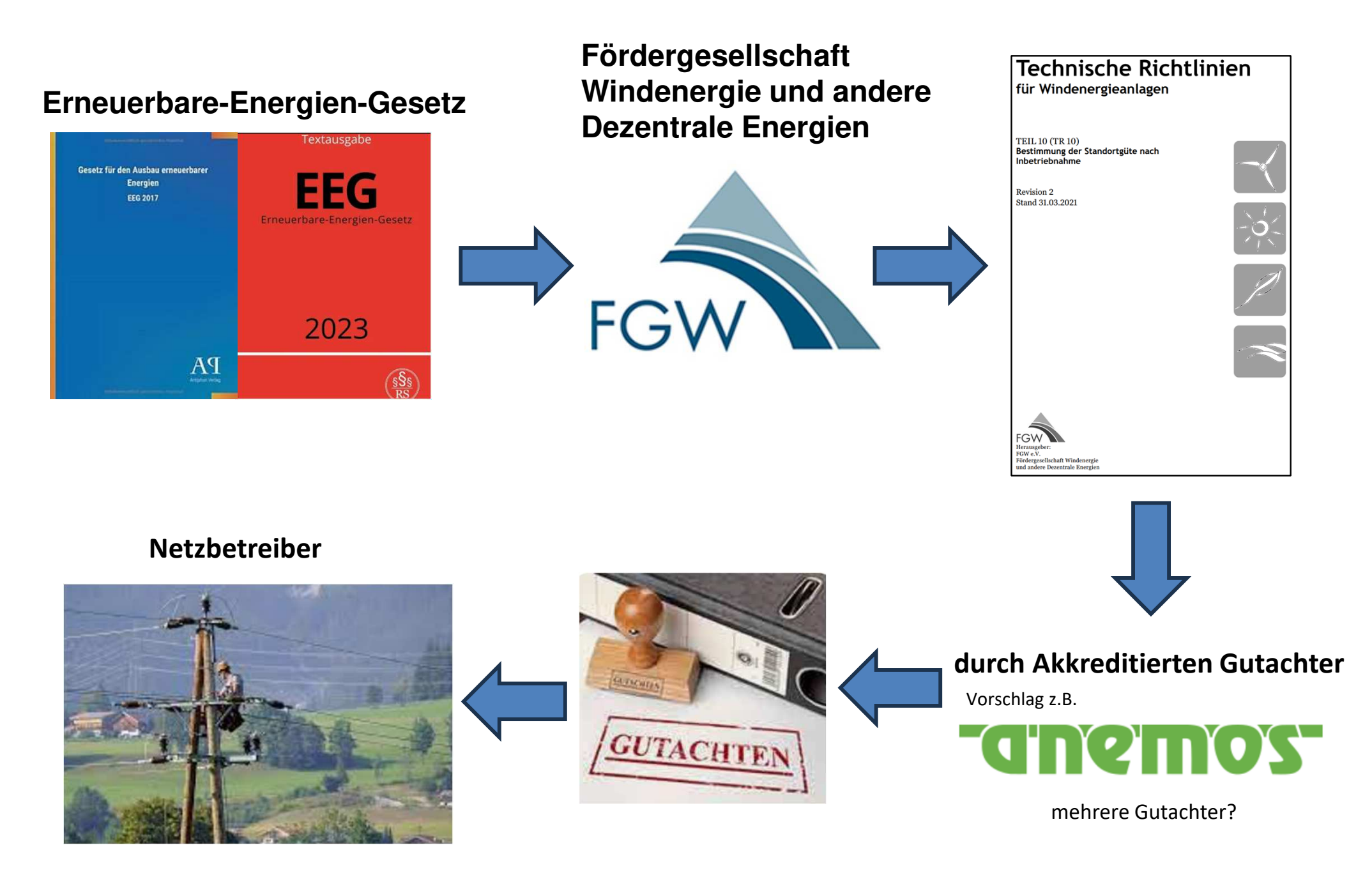

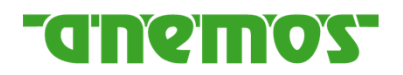

<u>Standortertrag [</u>kWh]  $\frac{U}{\text{Reference}}$   $\frac{U}{\text{average}}$  = Standortgüte  $[\%]$ 

### **Standortgüte => Korrekturfaktoren für Vergütung**

**Standortertrag**: Strommenge, die tatsächlich eingespeist wurde bzw. hätte eingespeist werden können:

-Verluste aufgrund genehmigungsrechtlicher Auflagen sind z.B. ok (EEG-Kat 1)

 zu viel Störungen/Wartungen unklare Verluste werden drauf gerechnet (EEG-Kat 2), oder auch Einsman (EEG-Kat 3) oder optimierte Vermarktung (EEG-Kat 4)

**Referenzertrag**: vermessene LK + Referenzstandort (fiktiver gesetzlich festgelegter Standort)

- Nach dem **EEG 2017** muss die Standortgüte nach 5, 10 und 15 Jahren Betriebszeit überprüft werden
- => Vergütungsanpassung ggfs. <u>auch</u> rückwirkend nach 5, 10 und 15 Jahren
- Nachweis innerhalb von 4 Monaten durch Gutachten zur Standortgüte n. IBN

**TR10 Rev. 2:**

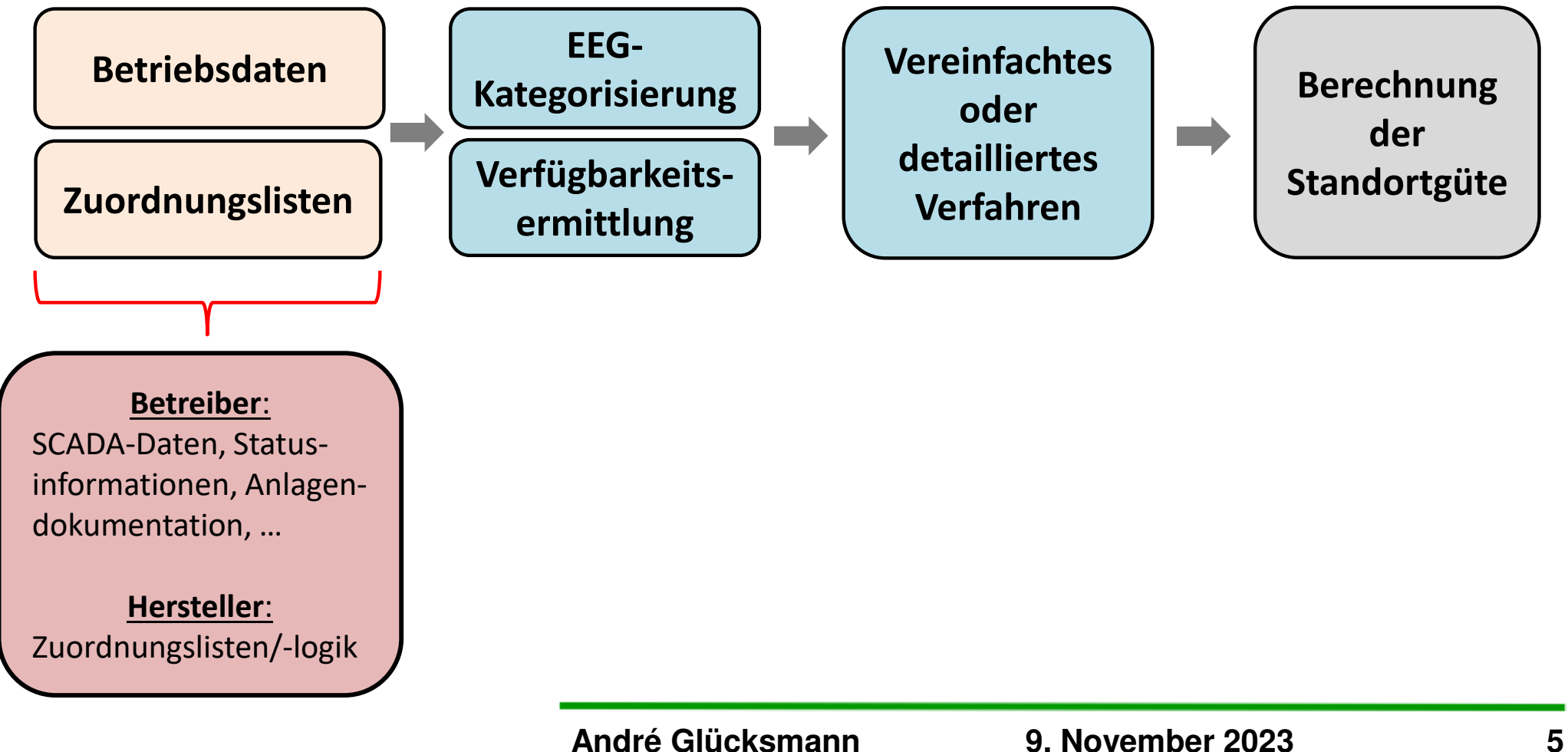

**GROMOG** 

- Nach dem **EEG 2017** muss die Standortgüte nach 5, 10 und 15 Jahren Betriebszeit überprüft werden
- => Vergütungsanpassung ggfs. <u>auch</u> rückwirkend nach 5, 10 und 15 Jahren
- Nachweis innerhalb von 4 Monaten durch Gutachten zur Standortgüte n. IBN

**TR10 Rev. 2:**

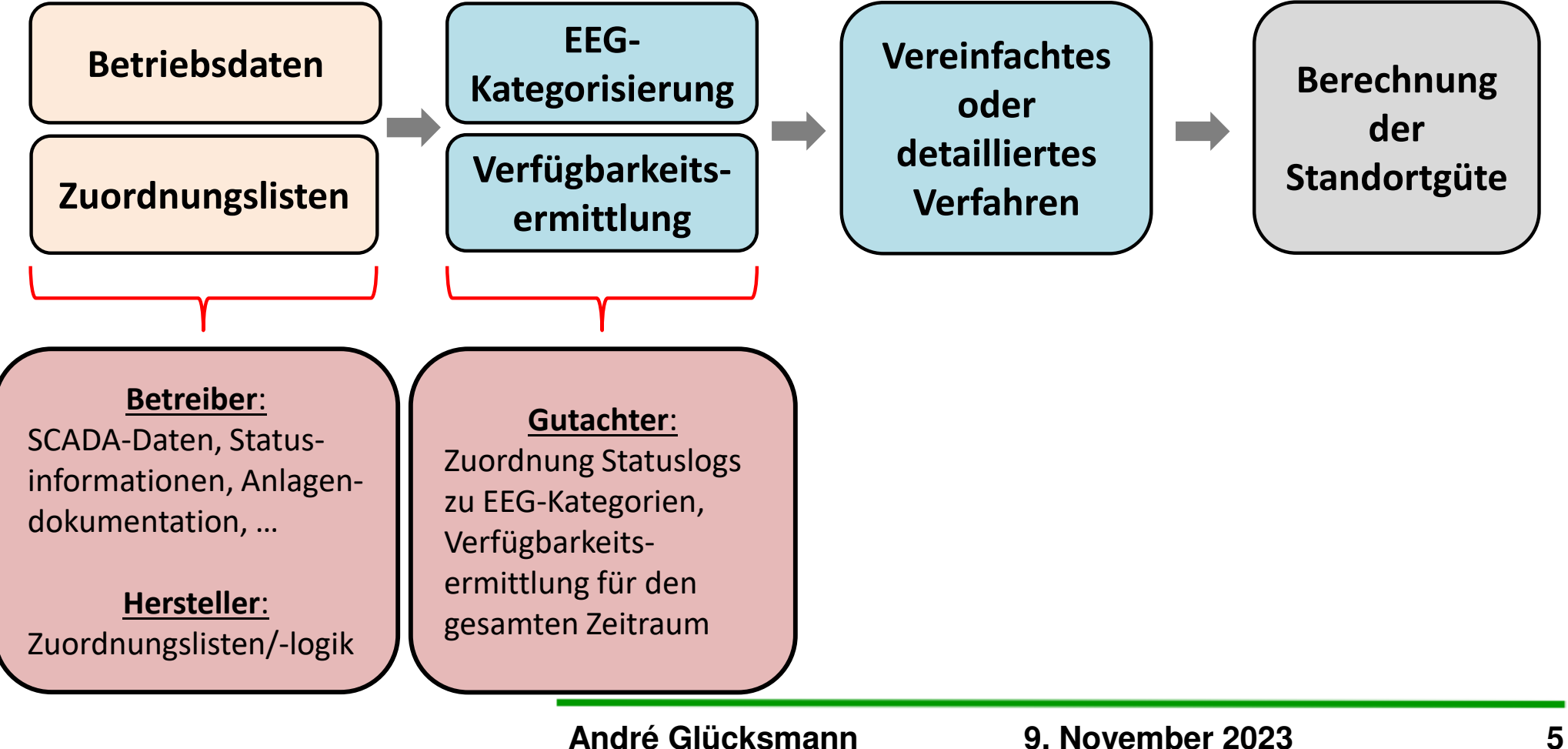

**GINOINOS** 

- Nach dem **EEG 2017** muss die Standortgüte nach 5, 10 und 15 Jahren Betriebszeit überprüft werden
- => Vergütungsanpassung ggfs. <u>auch</u> rückwirkend nach 5, 10 und 15 Jahren
- Nachweis innerhalb von 4 Monaten durch Gutachten zur Standortgüte n. IBN

**TR10 Rev. 2:**

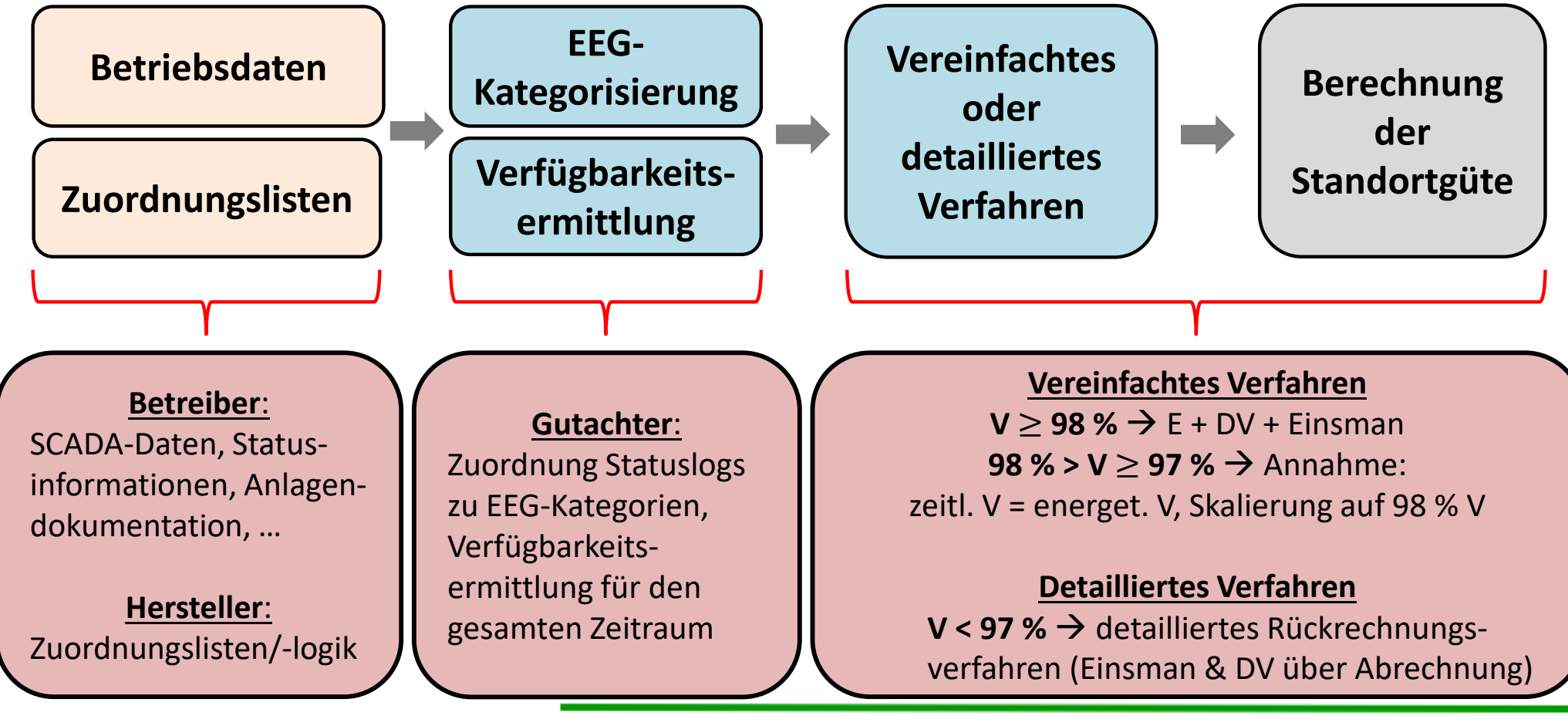

**André Glücksmann 9. November 2023 5**

**GROMOG** 

### **THE MOST**

**Vorgesehen ist:**

**1. Einheitliches Datenformat**

#### **In Wirklichkeit:**

**1. Uneinheitliche Formate**

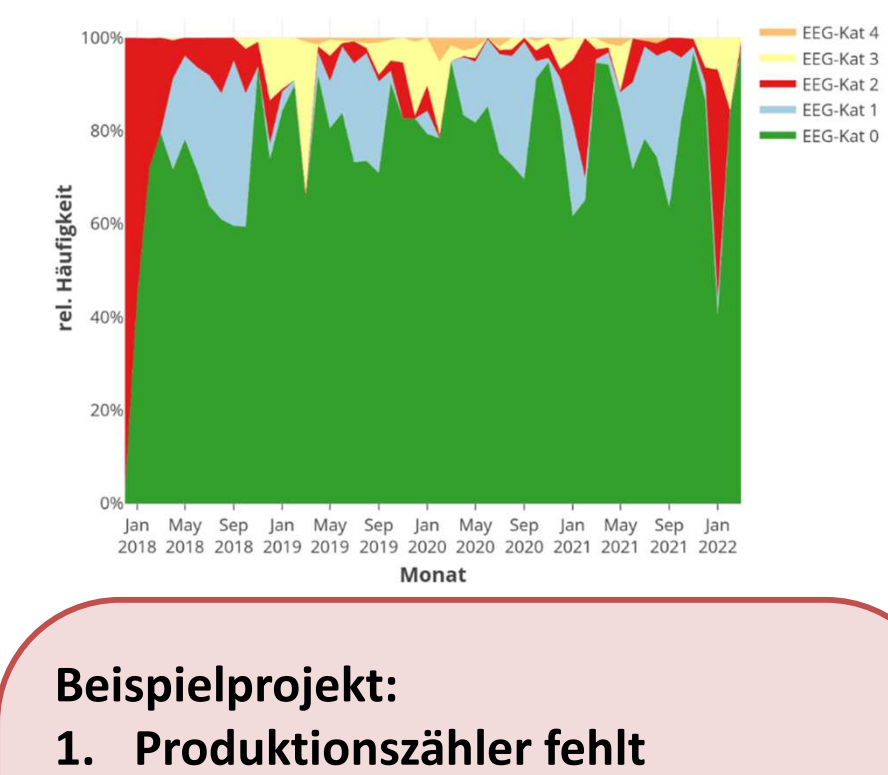

### more

#### **Vorgesehen ist:**

- **1. Einheitliches Datenformat**
- **2. Vollständige Daten**

#### **In Wirklichkeit:**

- **1. Uneinheitliche Formate**
- **2. Unvollständige oder fehlende Daten/Dokumentation**

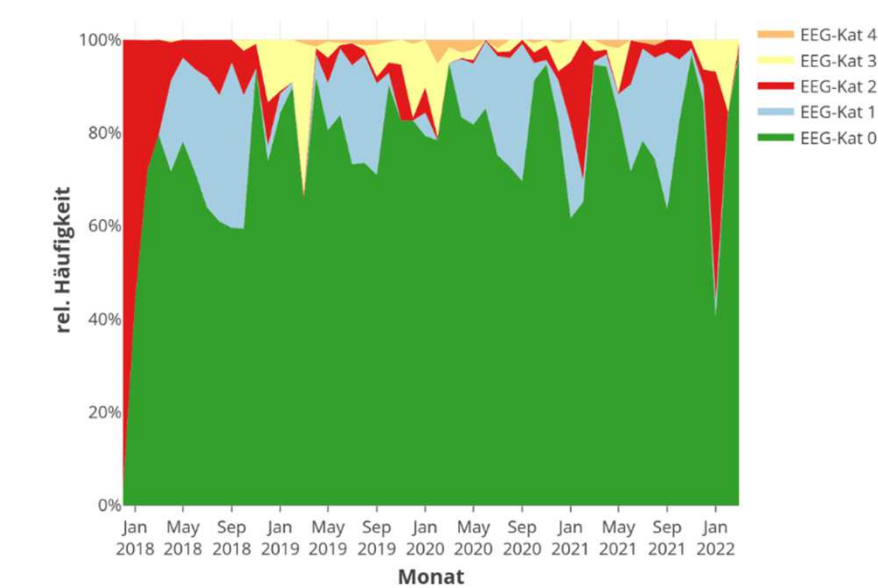

#### **Beispielprojekt:**

- **1. Produktionszähler fehlt**
- **2. Abrechnungen nicht verwendbar und EEG-Kategorie 3+4 nicht unterscheidbar, IBN-Uhrzeit fehlt**

### **TYOK**

#### **Vorgesehen ist:**

- **1. Einheitliches Datenformat**
- **2. Vollständige Daten**
- **3. Fertige, vollständige Zuordnungslisten/-logik**

#### **In Wirklichkeit:**

- **1. Uneinheitliche Formate**
- **2. Unvollständige oder fehlende Daten/Dokumentation**
- **3. Zuordnungslisten fehlen, unvollständig**

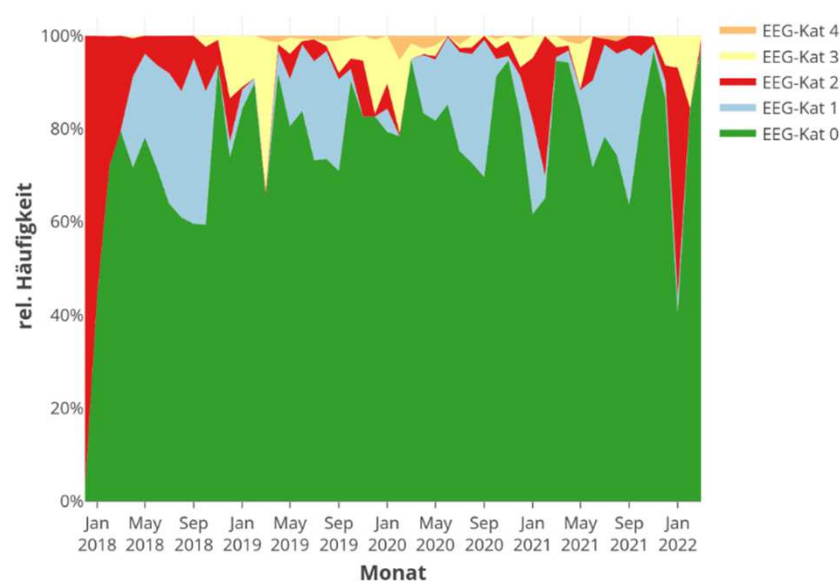

#### **Beispielprojekt:**

- **1. Produktionszähler fehlt**
- **2. Abrechnungen nicht verwendbar und EEG-Kategorie 3+4 nicht unterscheidbar, IBN-Uhrzeit fehlt**
- **3. projektspezifische Zuordnungsliste häufig notwendig**

EEG-Kat 3 FFG-Kat 2

#### **Vorgesehen ist:**

- **1. Einheitliches Datenformat**
- **2. Vollständige Daten**
- **3. Fertige, vollständige Zuordnungslisten/-logik**
- **4. Anwendbare TR10**

#### **In Wirklichkeit:**

- **1. Uneinheitliche Formate**
- **2. Unvollständige oder fehlende Daten/Dokumentation**
- **3. Zuordnungslisten fehlen, unvollständig**
- **4. TR10 Rev. 2 deckt nicht alle Fälle sinnvoll ab.**

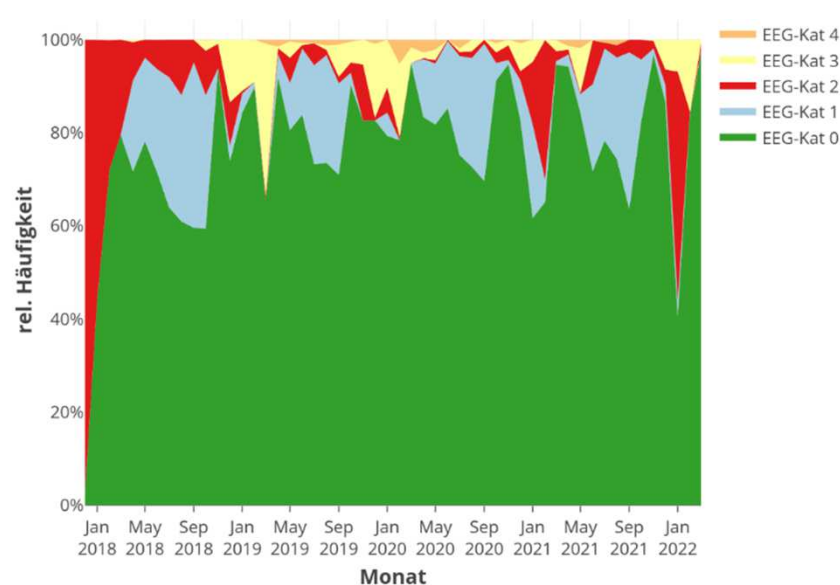

#### **Beispielprojekt:**

- **1. Produktionszähler fehlt**
- **2. Abrechnungen nicht verwendbar und EEG-Kategorie 3+4 nicht unterscheidbar, IBN-Uhrzeit fehlt**
- **3. projektspezifische Zuordnungsliste häufig notwendig**
- **4. lange Stillstandszeiten oder bestimmte Modi nie erzeugt => fiktiv berechnete Energiemengen zu hoch / zu niedrig.**

### **THE THEFT**

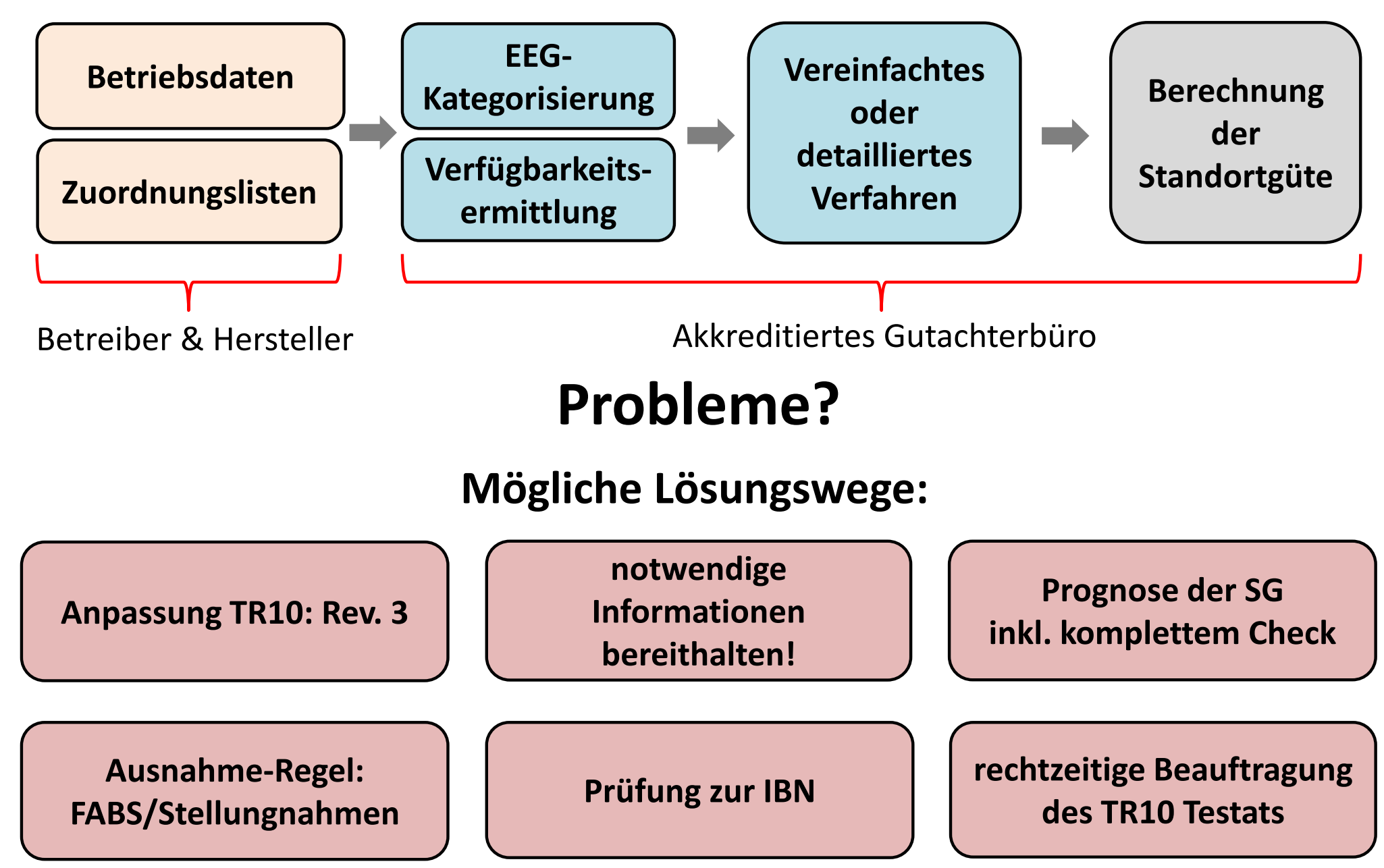

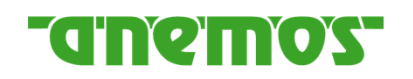

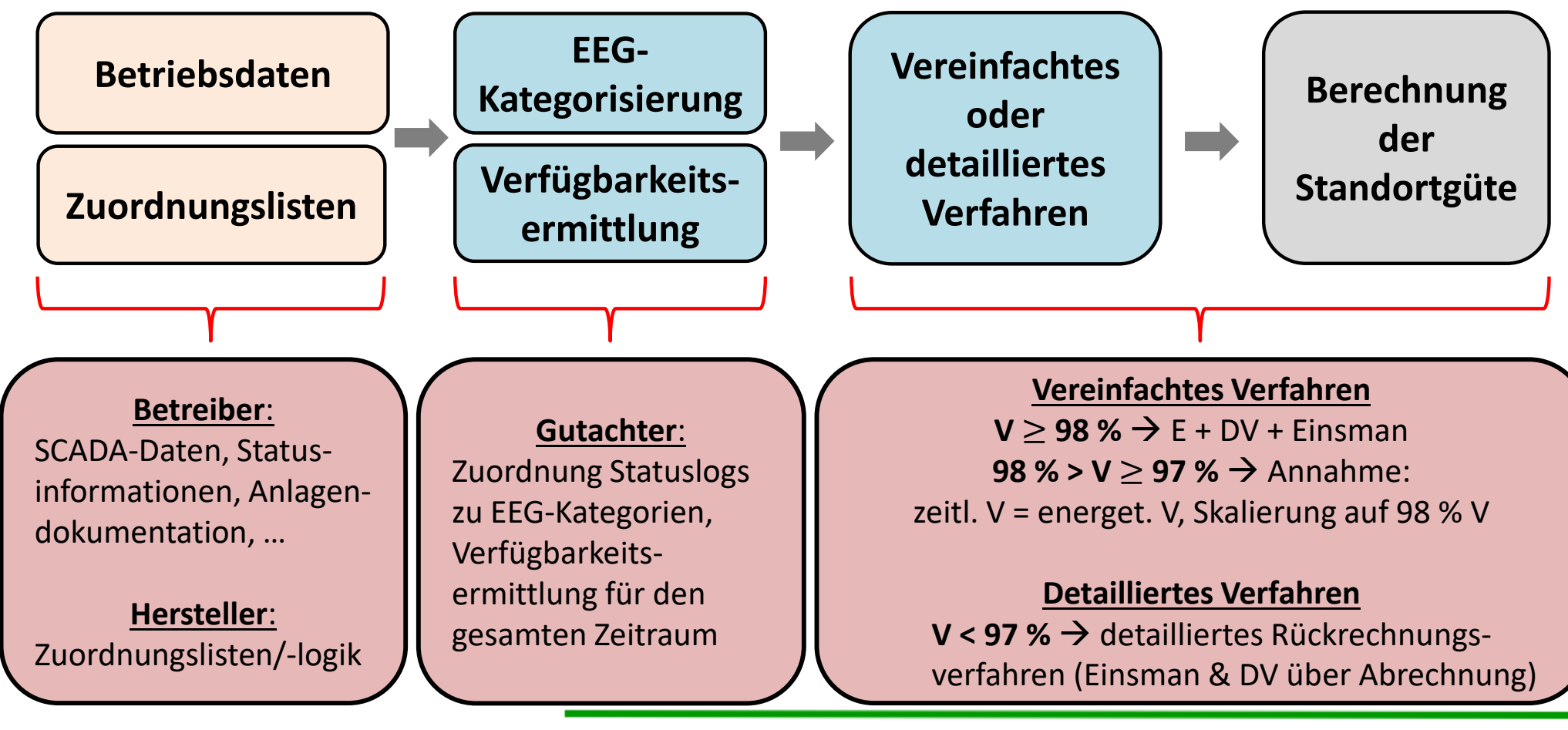

**André Glücksmann 9. November 2023 8**

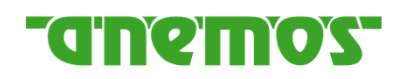

- Rev.3: Abrechnungen nicht verwendbar => DV+Einsman über Zeitreihe auswerten
- Rev.3: vereinfachtes Verfahren => nicht einfach, nur noch detailliert

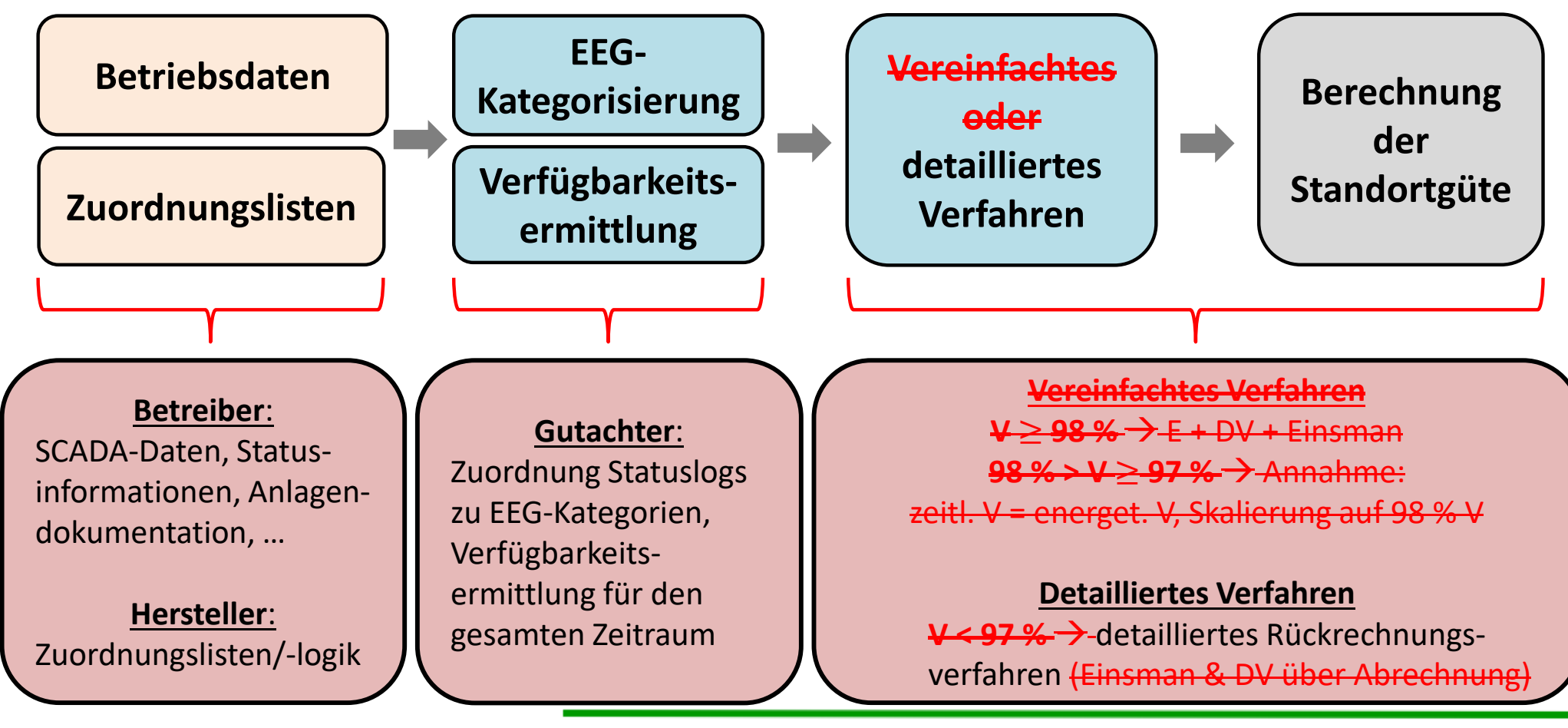

**André Glücksmann 9. November 2023 8**

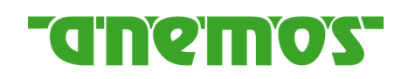

- Rev.3: Abrechnungen nicht verwendbar => DV+Einsman über Zeitreihe auswerten
- Rev.3: vereinfachtes Verfahren => nicht einfach, nur noch detailliert
- Rev.3: weitere Punkte u.a.: Ersatz Sollkennlinie, Verfahren Zuordnungsliste fehlerhaft
- Rev.3: situative Anpassung: z.B. Kat 1, wenn manueller Stopp (Kat 2) verwendet wird

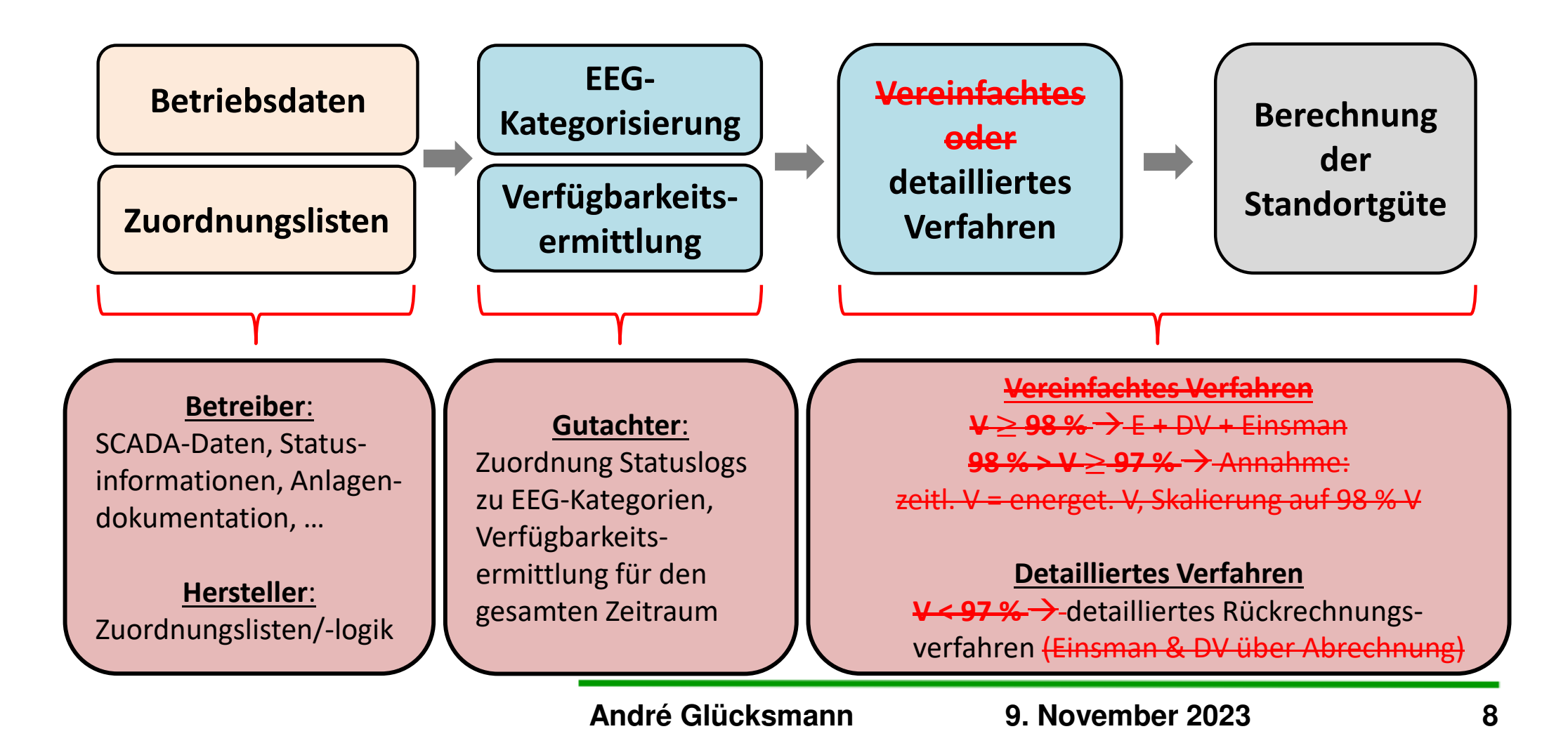

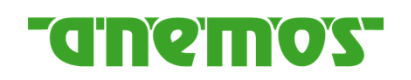

- Rev.3: Abrechnungen nicht verwendbar => DV+Einsman über Zeitreihe auswerten
- Rev.3: vereinfachtes Verfahren => nicht einfach, nur noch detailliert
- Rev.3: weitere Punkte u.a.: Ersatz Sollkennlinie, Verfahren Zuordnungsliste fehlerhaft
- Rev.3: situative Anpassung: z.B. Kat 1, wenn manueller Stopp (Kat 2) verwendet wird
- FABS 31.05.2023: Ausnahme zu fehlender Rotordrehzahl, IBN-Zeitpunkt, vorläufige Abrechnungen, unvollständige Herstellerdokumentation

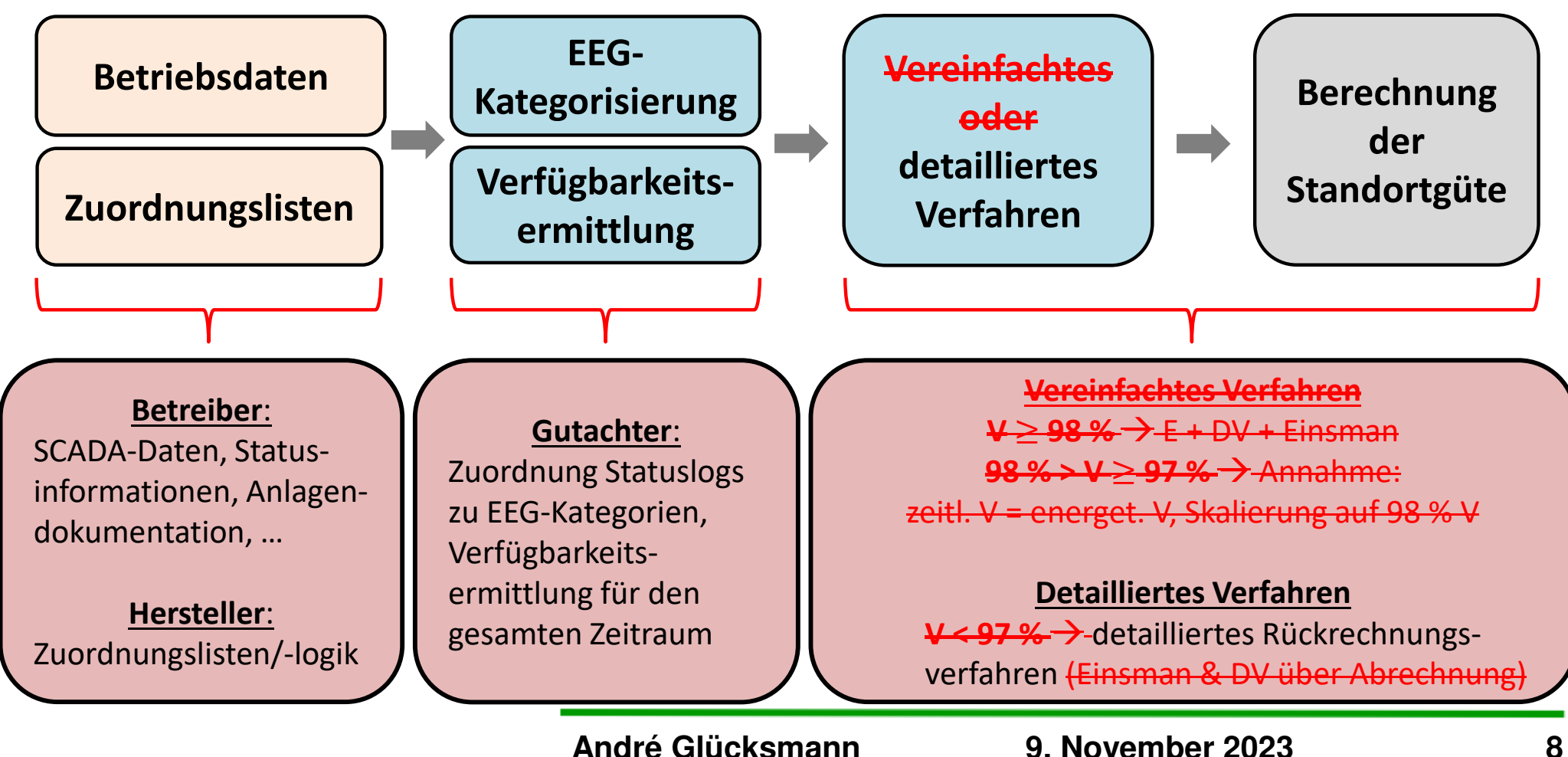

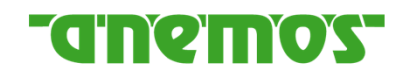

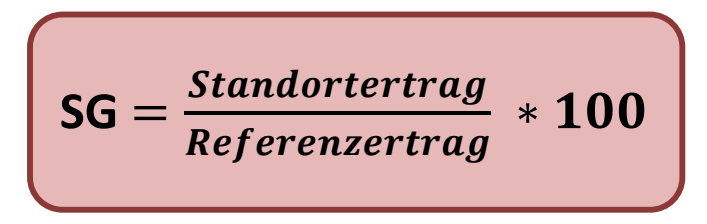

Abweichung von mehr als 2 %-Punkten zum Gutachten zur Inbetriebnahme

#### **EEG 2023:**

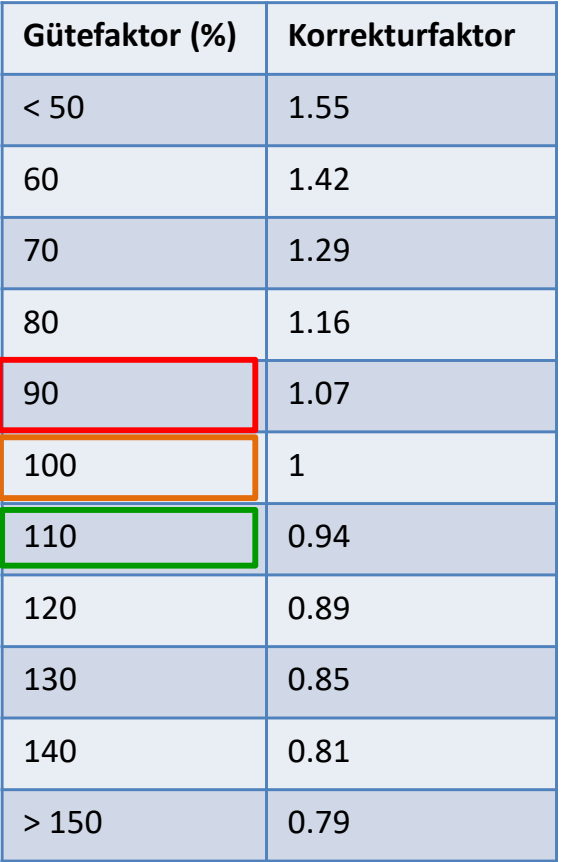

Anpassung der Vergütung

**10% geringere Standortgüte**

**7% höhere Vergütung**

**10% höhere Standortgüte**

 **6% geringere Vergütung**  $\blacktriangleright$ 

### GNONOS

#### Abweichung von mehr als 2 %-Punkten zum Gutachten zur Inbetriebnahme

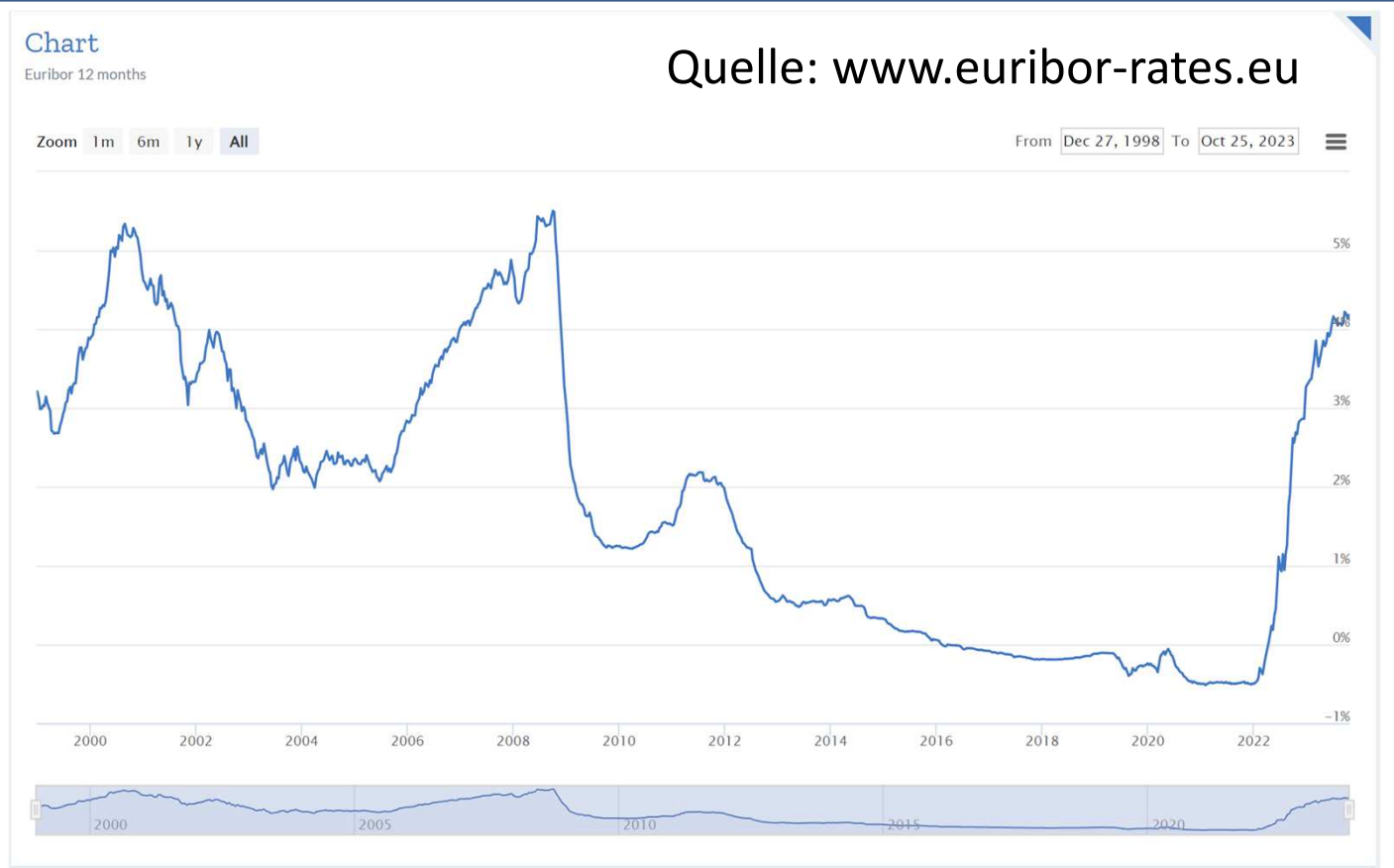

#### **Prognose der SG wichtig?!**

"[…] Dabei werden Ansprüche des Netzbetreibers auf Rückzahlung mit <sup>1</sup> Prozentpunkt über dem am ersten Tag des Überprüfungszeitraums geltenden Euro Interbank Offered Rate-Satz für die Beschaffung von Zwölfmonatsgeld von ersten Adressen in denTeilnehmerstaaten der Europäischen Währungsunion verzinst.[…]" (EEG 2023, §36h (2))

#### **Prognose der Standortgüte**

**anemos** 

Wie gut kann man bereits nach **einem Jahr Betriebszeit** die Standortgüte nach 5 Jahren prognostizieren?

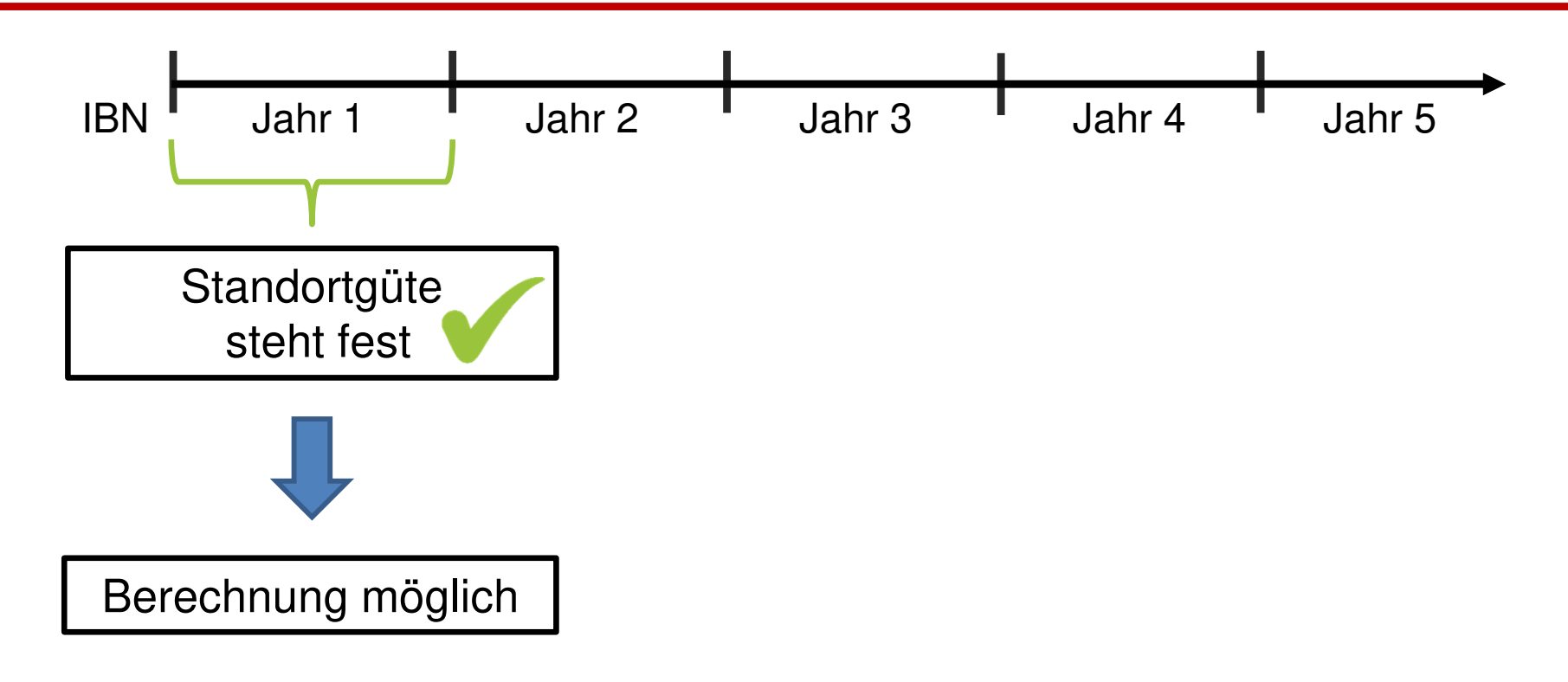

#### **Prognose der Standortgüte**

**The most** 

Wie gut kann man bereits nach **einem Jahr Betriebszeit** die Standortgüte nach 5 Jahren prognostizieren?

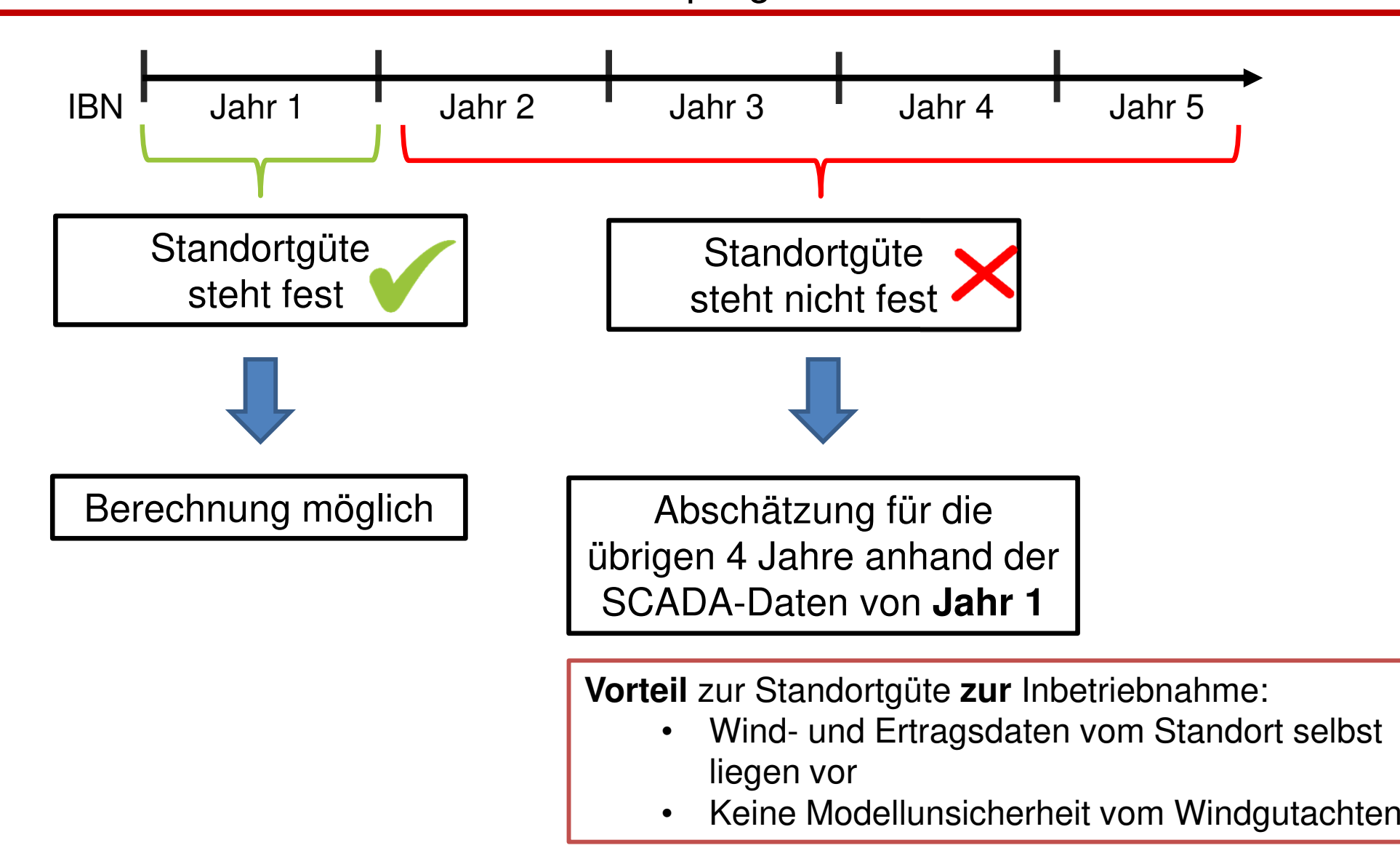

#### **Langzeitbezug**

### GNONOS

#### Methoden zur Abschätzung der Standortgüte der **übrigen 4 Jahre**:

- •Datengrundlage ist der Standortertrag von **Jahr 1**
- •Langzeitdaten aus z.B. anemos Windatlanten

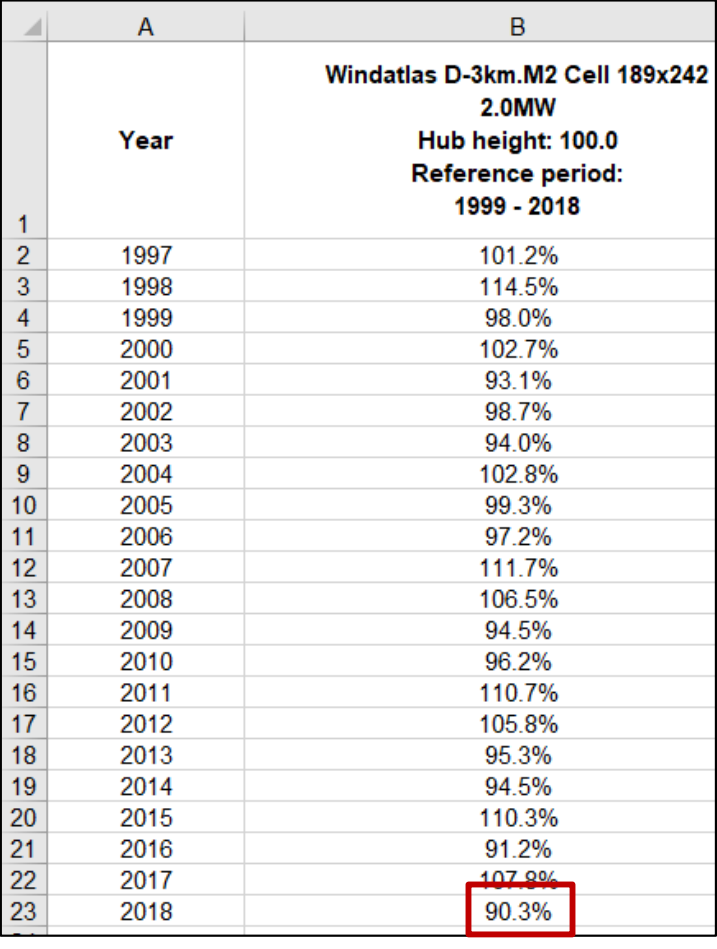

Index-Erzeugung:

- •hochwertiger Windatlas
- anlagen- und standortgenau •
- Berücksichtigung von Verlusten möglich•

 $Langzeitertrag =$  $\frac{Standortertra\overline{g_{2018}}}{90.3\%}$ 

Wie? => Über- und Unterschreitungswahrscheinlichkeiten für Prognose?

Bsp. **Jahr 1** ist 2018

### **GREADOR**

#### **Wie erhalte ich eine Verteilung der möglichen Erträge für den Prognosezeitraum?**

#### **=> Bootstrapping-Verfahren**

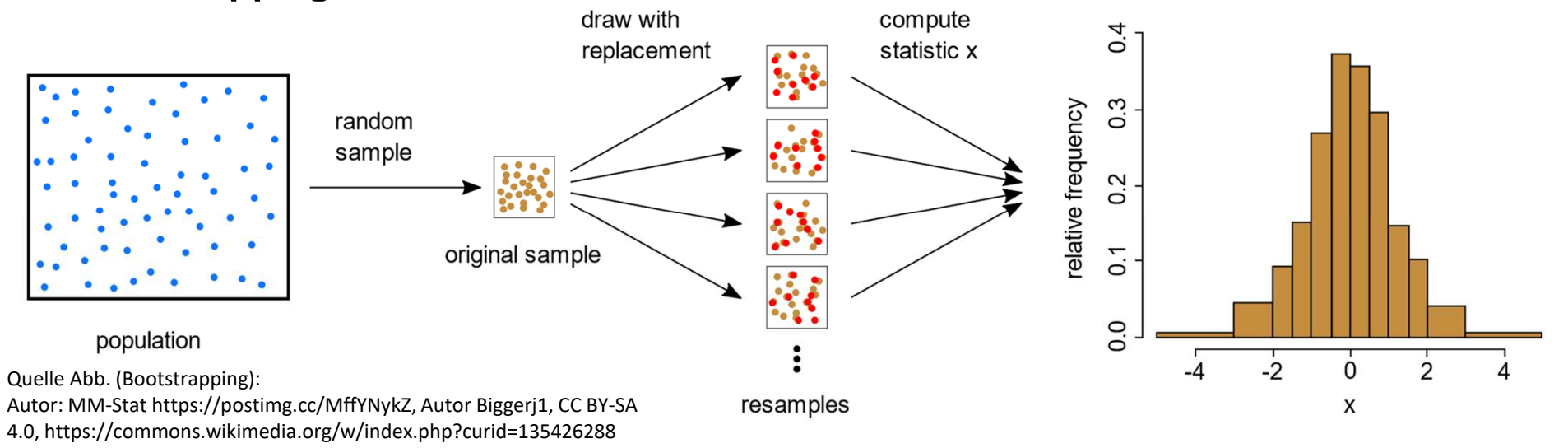

- **1. Basis: an SCADA-Daten angepasste Ertragszeitreihe**
- **2. Stichproben ziehen: z.B. Jahreserträge**
- **3. Verteilung der Erträge verwenden: Median, Quantile**

### GNOTIOS

#### **Wie erhalte ich eine Verteilung der möglichen Erträge für den Prognosezeitraum?**

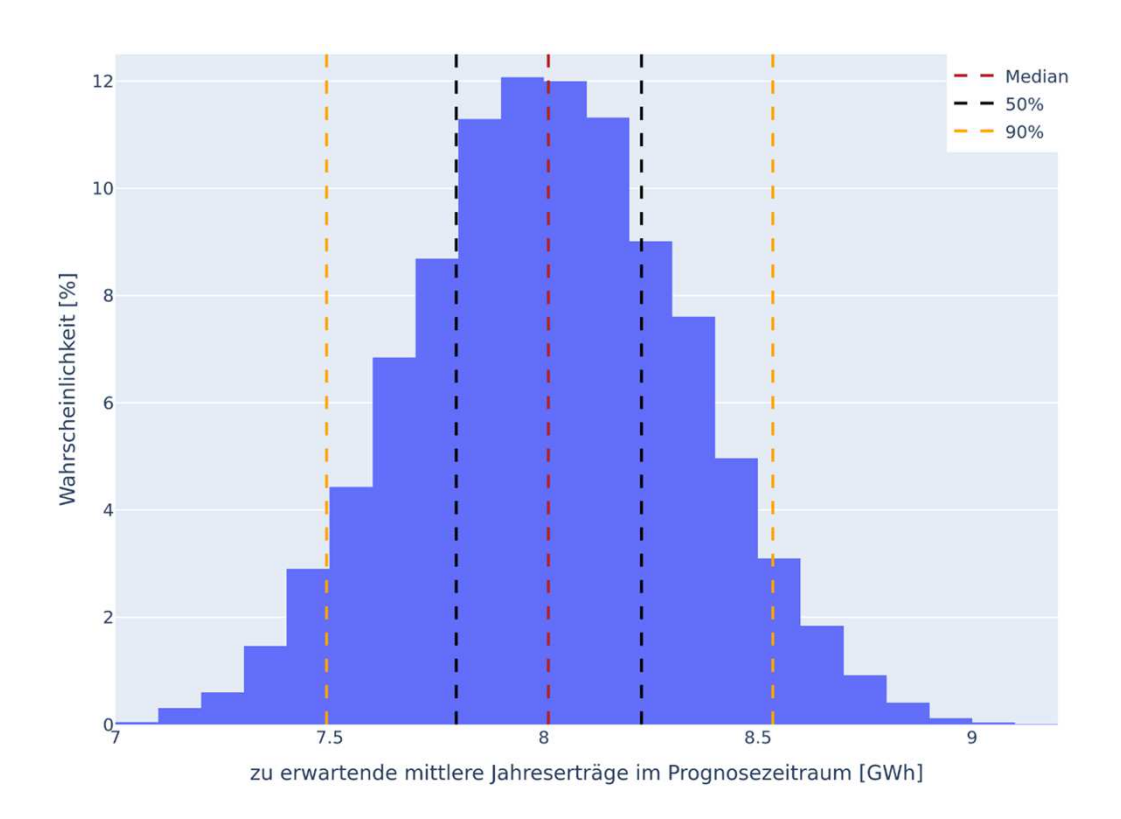

$$
SG(p) = \left(\frac{SE_{BZ} + SE_{PZ}(p)}{R}\right) * 100\%
$$

 $\text{SE}_{\text{BZ}}$ : Standortertrag Betriebszeitraum  $\mathrm{SE}_{\rm PZ}(\rm p)$ : Standortertrags Prognosezeitraum  $\operatorname{SG(p)}$ : Prognose der Standortgüte R: Referenzenergieertrag

- • eine Wahrscheinlichkeitsverteilung der Standortgüte lässt sich ableiten
- temporär aufgetretene Verluste können •berücksichtigt werden
- • sich änderndes Betriebsverhalten ist schwer vorherzusagen und wird nicht unbedingt berücksichtigt

### **TONOID**

### **Windpark** (Thüringen): 4x Enercon E82, 2012-2016

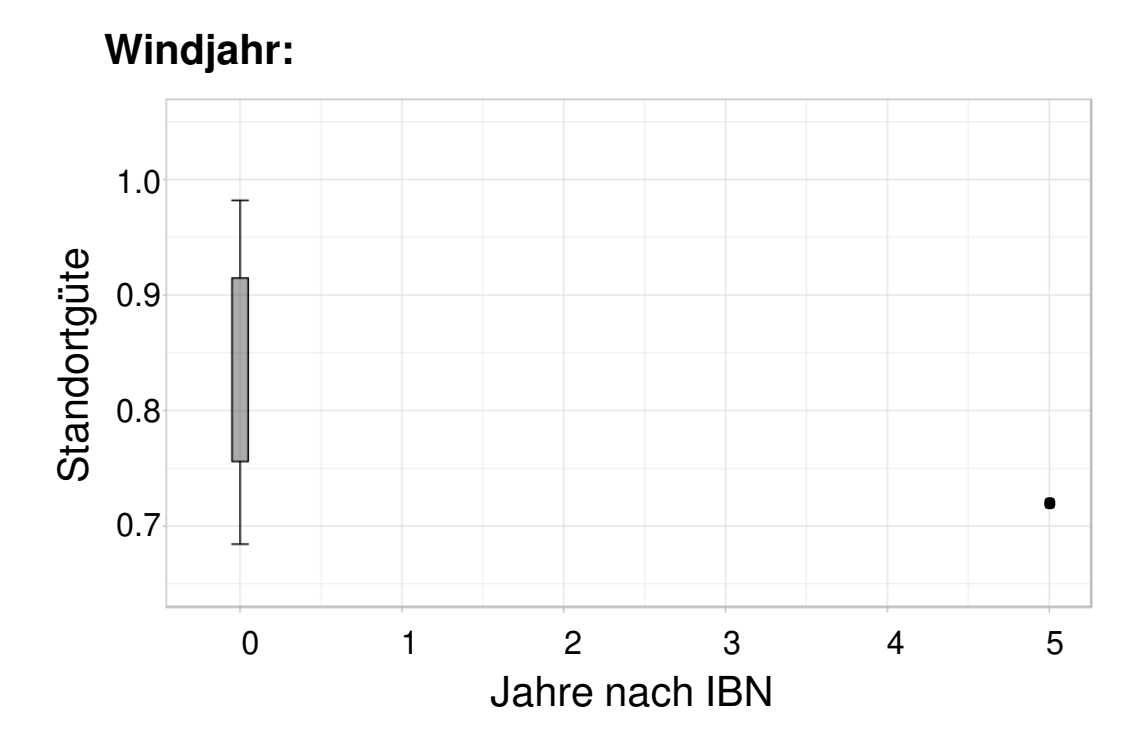

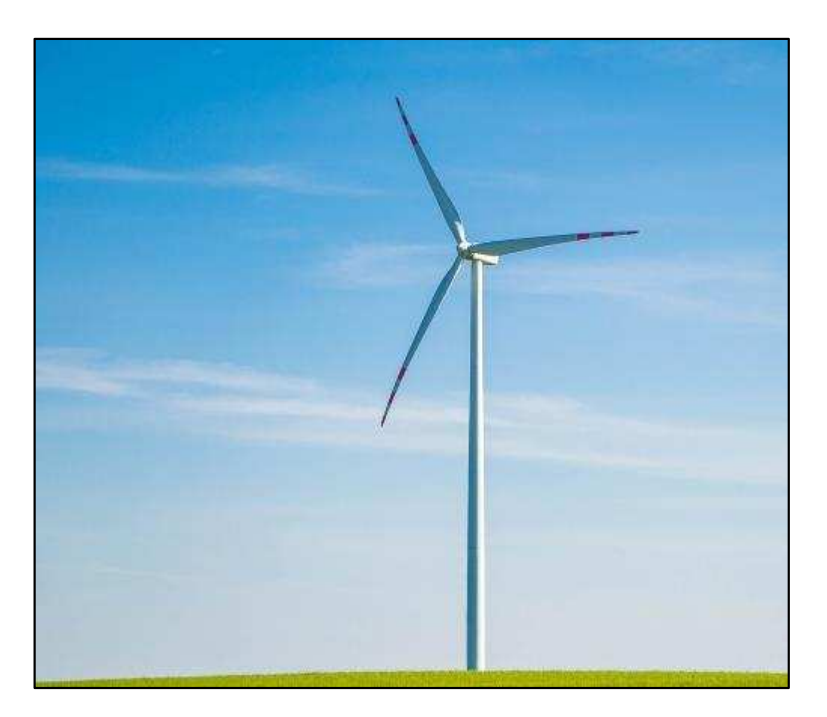

### **Test-Windpark:**

- 5 Jahre SCADA-Daten aus der Vergangenheit
- **André Glücksmann 9. November 2023 15**

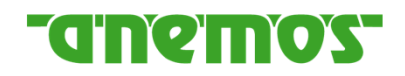

### **Windpark** (Thüringen): 4x Enercon E82, 2012-2016

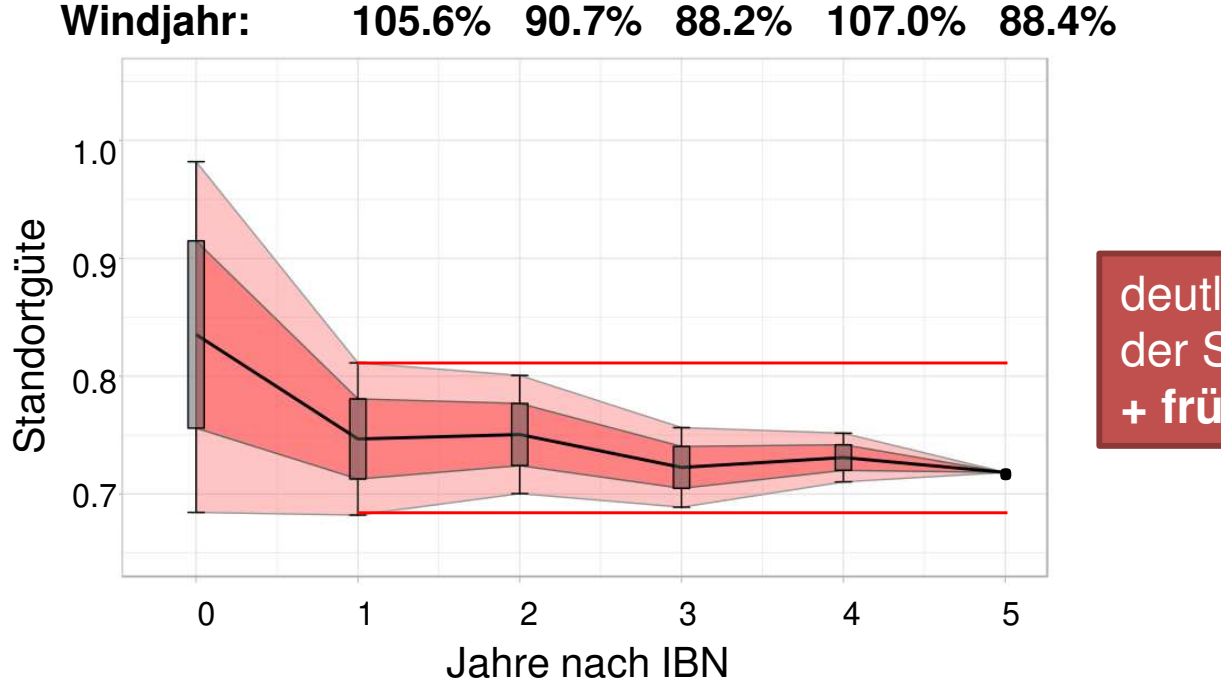

deutlich verbesserte Einschätzung der Standortgüte nach **Jahr 1 + frühzeitige Prüfung der Daten**

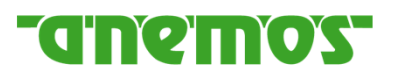

### **Derzeitige Problematik kann gelöst werden durch:**

- 1. Langjährige Erfahrung mit der SCADA-Daten Analyse
- 2. Hauseigene Software
- 3. Erfolgreiche Teilnahme an den erforderlichen Ringversuchen
- 4. Aktueller Stand durch Gremienarbeit, Anpassungen der TR10

### **Derzeitige Problematik kann gelöst werden durch:**

- 1. Langjährige Erfahrung mit der SCADA-Daten Analyse
- 2. Hauseigene Software
- 3. Erfolgreiche Teilnahme an den erforderlichen Ringversuchen
- 4. Aktueller Stand durch Gremienarbeit, Anpassungen der TR10
- **5. frühzeitige Prüfung der Datengrundlage**
- **6. Standortgüte Prognose** inkl. Windschwankungsbreite

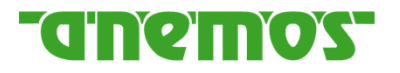

### **Standortgüte nach Inbetriebnahme (TR10)**

**Kurzprüfung, Prognose und Testat**

## **31. Windenergietage in Potsdam**

### **9. November 2023**

## **Vielen Dank für Ihre Aufmerksamkeit!**

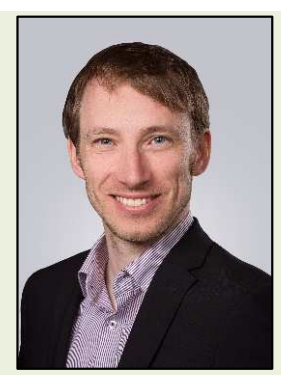

**André GlücksmannGeschäftsführer**

**anemos Gesellschaft für Umweltmeteorologie mbH Böhmsholzer Weg 3 | 21391 Reppenstedt | Deutschlandandre.gluecksmann@anemos.de | www.anemos.de**

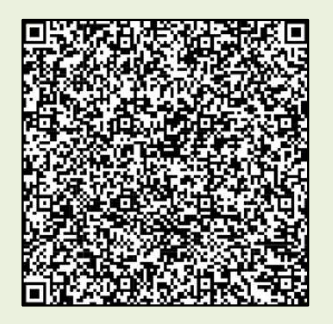